## **Ipad 1 User Manual Download**

Thank you for downloading **Ipad 1 User Manual Download**. As you may know, people have search hundreds times for their chosen books like this Ipad 1 User Manual Download, but end up in infectious downloads. Rather than reading a good book with a cup of coffee in the afternoon, instead they are facing with some malicious virus inside their computer.

Ipad 1 User Manual Download is available in our digital library an online access to it is set as public so you can get it instantly. Our digital library saves in multiple locations, allowing you to get the most less latency time to download any of our books like this one. Kindly say, the Ipad 1 User Manual Download is universally compatible with any devices to read

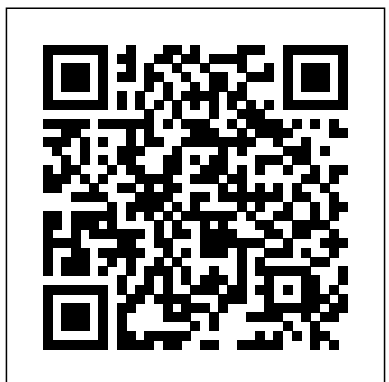

A Comprehensive Guide to Mastering Your 2020 iPad 10.2" (8th Generation) and iPadOS 14.Apple unveiled on Tuesday, Sept. 15, 2020 its latest iteration of the standard iPad, dubbed the iPad 8th generation. This iPad boasts a slew of new features and new price points for consumers and education users in order to get the device into even more hands.While the eight-generation iPad may look a lot like its predecessor, it's an entirely different beast. The iPad is Apple's middle-of-the-road tablet with the traditional screen size of 10.2", which Apple switched to years ago. The device runs Apple's iPadOS, and this 8th generation model will ship with the newest iteration of iPadOS, version 14. The iPad 8th generation will be able to take advantage of all the new features in iPadOS 14.This book is a

detailed in DEPTH guide that will help you to maximize your iPad experience. It has ACTIONABLE tips, tricks and hacks. It contains specific step-by-step instructions that are well organized and easy to read.Here is a preview of what you will learn: -A brief review of iPad 8th generation-How to set up your iPad-Manage Apple ID and iCloud settings on iPad-View previews and quick actions menus on iPad-Change common iPad settings-How to Multitask on Your iPad-New iPadOS 14 Features for iPad-Use app clips on iPad-Open Apps and Find Music and Quickly Using Spotlight Search-How to identify and remove unnecessary apps-Subscribe to Apple Arcade on iPad-Accessing the Control Center, iPadOS 14 and iPad new gestures-Send and receive sms messages on iPad via Text Message Forwarding-Use Apple Pencil To Take Notes on Lock Screen-Use The Smart Keyboard and Master The Keyboard Shortcuts-Learn to create and use Memoji in iPadOS 14-Draw in apps with Markup on iPad-Install and manage app extensions on iPad-Learn the changes to notifications in iPadOS 14-Use iPad as a second display for your Mac-Apple Pay Cash-How to use Siri-How to perform quick website search in Safari-How to play FLAC files on an iPad-Download Free Books on Your iPad-How to Use iCloud Keychain on Your iPad Devices-How to use Favorites in Apple Maps... and much more!Additional value for this

book.-A well organized table of content and index that you can easily reference to get details quickly and more efficiently-Step-by-step instructions with images that will help you operate your Apple ipad 8th generation in the simplest terms.-Latest tips and tricks to help you maximize your latest ipad to the fullestScroll up and Click the "Buy Button" to add this book to your shelve.

The official book on the Rust programming language, written by the Rust development team at the Mozilla Foundation, fully updated for Rust 2018. The Rust Programming Language is the official book on Rust: an open source systems programming language that helps you write faster, more reliable software. Rust offers control over low-level details (such as memory usage) in combination with high-level ergonomics, eliminating the hassle traditionally associated with low-level languages. The authors of make use of Siri on iPad Cool tips and tricks And lots more Scroll up and The Rust Programming Language, members of the Rust Core Team, share click the BUY NOW icon to get this book now their knowledge and experience to show you how to take full advantage of Apple has released the latest iPad Pro 2021, which comes with several Rust's features-from installation to creating robust and scalable programs features. This includes the new mini LED technology which gives you You'll begin with basics like creating functions, choosing data types, and binding variables and then move on to more advanced concepts, such as:

• Ownership and borrowing, lifetimes, and traits • Using Rust's memory safety guarantees to build fast, safe programs • Testing, error handling, and effective refactoring • Generics, smart pointers, multithreading, trait objects, and advanced pattern matching • Using Cargo, Rust's built-in package manager, to build, test, and document your code and manage dependencies • How best to use Rust's advanced compiler with compiler-led programming techniques You'll find plenty of advance and become a Pro through this guidebook. This book will help code examples throughout the book, as well as three chapters dedicated to you understand the Apple iPad Pro 2021 full potential as you will learn building complete projects to test your learning: a number guessing game, a Rust implementation of a command line tool, and a multithreaded server. New to this edition: An extended section on Rust macros, an expanded chapter on modules, and appendixes on Rust development

tools and editions.

During its September 2020 event Apple, unveiled a completely revamped iPad Air model that borrows many features from the high-end iPad Pro models released in March. The most surprising and most anticipated feature is the full-screen design that makes the iPad Air 4 look like the 11-inch iPad Pro. You may have just purchased this device and want to make the most out of it, mastering the features, tips, and tricks to navigate through the device like a PRO Therefore, the need for this guide cannot be overemphasized because it provides step by step instructions on how to use the new iPad Air 4 with ease Here is an overview of what you would find in this book What's new in ipados 14 How to set up your iPad Features of the iPad Air 4 How to use apple pay on iPad How to setup and better control over the backlight and reduces the risk of screen burning. The Apple iPad Pro 2021 also comes in new exciting colors and can work with so many Apple accessories at a go, it also supports using an external hard drive. Thus, an exciting time for Apple users and lovers of the iPad series as the device can be purchased at a very affordable price, making it worth the money especially for people who use the iPad Pro for work purposes. iPad Pro 2021 is one of the best devices on the market that will meet all your computer needs, so be prepared to learn the basics to about: Accessories that can work with your device Using Truetone display Customizing your home screen and dock Using gestures to work effectively How to connect a Trackpad The use of the lidar sensor on your device Purchasing iCloud storage for backup Using an external battery

Enabling flash on your device Scanning QR codes Changing your camera application for the iPhone and iPad? Don't you need to spend years learning resolution settings Accessing your notification Using the apple pencil for note-taking Enabling find my device Using the map Setting Up Siri Screen Touch, and the software development kit (SDK)? The answer is that you Time Setup Customizing Homescreen and Dock How To Switch Between don't need to know any of those things. Anybody can start building simple Apps Getting Access To Your Control Center And Setup Using Gestures On iPad Pro 2021 To Work Effectively Taking Screenshot with Your Device Taking Screenshot with Your Apple Pencil Scanning QR Codes With Your Camera Gestures You Can Use To Open Camera How To Change Your Camera Resolution In Settings How To Use A Slide Over And Split View How To Connect A Trackpad, Mouse, And Keyboard And many more!! You Can Download FREE with Kindle Unlimited and Configure Various Setting on Your Device.So what are you waiting for? Scroll up and Click the Orange - BUY NOW WITH 1-CLICK BUTTONon the top right corner and Download Now!!! You won't regret you did See you inside!!!

A Detailed Manual for Beginners and Pros on How to Make Full Use of IOS 15

Real-World Arduino, Sensor, and Bluetooth Low Energy Apps in TechBASIC

IPhone Manual for Beginners

IPad Pro 2021 5G User Guide

IPad 8th Generation User Guide For Seniors

Ipad Mini 6 User Guide

## Ipad Encyclopaedia

The iPhone is the hottest gadget of our generation, and much of its success has been fueled by the App Store, Apple's online marketplace for iPhone applications. Over 1 billion apps have been downloaded in the 9 months the App Store has been open, ranging from the simplest games to the most complex business apps. Everyone has an idea for the next best-selling iPhone Sharing Taking a screenshot Setting up email account Setting up faceTime app—presumably that's why you're reading this now. And with the release of How to use iMessage How to locate a missing device How to lock your iPad the iPad, this demand will just continue to grow. So how do you build an

complicated programming languages? What about Objective-C, Cocoa applications for the iPhone and iPad, and this book will show you how. This book takes you to getting your first applications up and running using plain English and practical examples. It cuts through the fog of jargon and misinformation that surrounds iPhone and iPad application development, and gives you simple, step-by-step instructions to get you started. Teaches iPhone and iPad application development in language anyone can understand Provides simple, step-by-step examples that make learning easy Offers videos that enable you to follow along with the author—it's like your own private classroom

"Programming the accelerometer, gyroscope, camera, and magnetometer"--Cover.

The new Apple iPad 8 generation comes with attractive features to manage your everyday task. It includes a sharp and bright 10.2 inch retina display that is very good for multi-tasking. It has an A12 Bionic chip that delivers speed and efficiency; offering a substantial 40% performance boost, a great battery life and the family sharing feature that lets your share purchases and manage screen time. It is easy to navigate and safe for seniors who will really enjoy using this standard model with a physical home button, instead of trendier models. It is inexpensive and can last at least 3 years with no issue. This guidebook shows you how to use and navigate your new iPad with ease. It explains the most complex of terms in a simple and straightforward way for you to understand and makes you a pro at the end of the day. It contains the following: How to Turn on and set up the iPad Transferring from Android device to iPad Customize Apple ID and iCloud settings on iPad Signing in with your Apple ID Open with iPad Touch ID Setting up Siri Unlock with iPad Face ID Gesture settings Unlock iPad with password Set up Family Troubleshooting Updating To The Latest iPadOS And So Much More!

Apple has announced the eighth-generation version of its iPad: an update of its entry-level 10.2-inch tablet that upgrades the processor to a faster A12 chipset, while still maintaining the same price point and even a discount for education customers. You may have just purchased this device and want to make the most out of it, mastering the features, tips, and tricks to navigate through the device like a PRO Therefore, the need for this guide cannot be overemphasized because it provides step by step instructions on how to use the new iPad 8th Generation with ease Here is an overview of what you would find in this book How to set up your iPad Features of the iPad 8th generation How to use apple pay on iPad How to setup and make use of Siri on iPad Cool tips and tricks And lots more Scroll up and click the BUY NOW icon to get this book now

The Complete User Manual for Beginners and Seniors with New Tips & Tricks for Apple IPad Pro 2021 5th Generation (Large Print Edition) Ellison the Elephant

Seniors Guide to IPad

The #1 Solution to Understanding and Maximizing Apple IPad Devices with 100% Made Simple Guide

IPad 8th Generation User Guide

iPad 2: The Missing Manual

iPad Survival Guide: Step-by-Step User Guide for Apple iPad: Getting Started, Downloading FREE eBooks, Using eMail, Photos and Videos, and Surfing Web

A Comprehensive Guide to Mastering Your 2020 iPad Air" (4th Generation) and iPadOS 14.Apple has introduced an all-new iPad Air - the most powerful, versatile, and colorful iPad Air ever. Now available in five gorgeous finishes, iPad Air features an all-screen design with a larger 10.9-inch Liquid Retina display, camera and audio upgrades, a new integrated Touch ID sensor in the top button, and the powerful A14 Bionic for a massive boost in performance, making this by far the most powerful and capable

iPad Air ever made.This book is a detailed in DEPTH guide that will help you to maximize your iPad experience. It has ACTIONABLE tips, tricks and hacks. It contains specific step-bystep instructions that are well organized and easy to read.Here is a preview of what you will learn: -How to set up your iPad-How to Multitask on Your iPad-New iPadOS 14 Features for iPad-Open Apps and Find Music and Quickly Using Spotlight Search-How to identify and remove unnecessary apps-Accessing the Control Center, iPadOS 14 and iPad new gestures-Send and receive sms messages on iPad via Text Message Forwarding-Use Apple Pencil To Take Notes on Lock Screen-Use The Smart Keyboard and Master The Keyboard Shortcuts-Learn to create and use Memoji in iPadOS 14-Learn the changes to notifications in iPadOS 14-Apple Pay Cash-How to use Siri-How to perform quick website search in Safari-How to play FLAC files on an iPad-Download Free Books on Your iPad-How to Use iCloud Keychain on Your iPad Devices-How to use Favorites in Apple Maps... and much more!Additional value for this book.-A well organized table of content and index that you can easily reference to get details quickly and more efficiently-Step-by-step instructions with images that will help you operate your Apple ipad Air 4th generation in the simplest terms.-Latest tips and tricks to help you maximize your latest ipad to the fullestScroll up and Click the "Buy Button" to add this book to your shelve.

It feels like it was yesterday the first iPad was introduced by Steve jobs; however, the first iPad was released over ten years ago! Today, the iPad is still very effective even more powerful than most computers. With the release of the 6th generation iPad mini, design, new chip, larger display, and more. Apple's iPad Mini pushes entertainment and mobile working to a whole new level where you don't even have to bring out your laptop, but are you making the most out of this device? Well, the need for this guide cannot be overemphasized because it provides step by step instructions on how you can make the most out of your iPad Mini two, just as it did when the iPad mini 4 released nearly four years 6th Generation, mastering the features, tips, and tricks to navigate ago.There are many other factors that make up the overall through the device like a PRO when working or just enjoying the goodness of the iPad Mini 5. We got a chance at handling the device at home Here is an overview of what you would find in this device and we are presenting our User Guide to help you book Features of the iPad mini 6 How to set up your device How maximize your iPad Mini 5.This book is written in simple and to pair, charge and use the Apple Pencil on iPad Finding your way clear terms with a step-by-step approach and with tips and tricks around your device 40+ Basic settings How to make the most of the iPad's camera How to make use of Apple pay How to make FaceTime calls How to create your memoji How to set up and make use of Siri How to use the Family Sharing feature How to maximize your usage of Safari How to sync your iPad with other devices How to set up and use the Focus feature How to use the Live Text feature Tips and tricks And lots more Scroll up and click iPad-Use VPN on iPad-How to Multitask on Your iPad-Multitask this book now

The iPhone Manual for Beginners is the complete guide to using subscriptions, and settings on iPad-Read books in the Books app the iPhone. This book was made with the beginner in mind, and is on iPad-Set Reading Goals in Books on iPad-Set reminders on great for seniors and first-time iPhone users.The book is suitable iPad-Set up Family Sharing on iPad-Create an Apple ID for a 5c, and SE.

A Comprehensive User Guide to Apple iPad Mini 5The iPad mini How to Ask Siri on iPad-Set up Apple Pay-Use Siri with AirPods 2019 is Apple's most complete iPad, and it's deceptively powerful on iPad-Use Apple Pencil To Take Notes on Lock Screen-Move

Apple has added new features to the device, which include a new for its small size. It has a bright 7.9-inch display that works with the the BUY NOW icon on the top right corner of your screen to get with Picture in Picture on iPad-Use AirDrop on iPad to send items for the following iPhone models: 7, 7 Plus, 6s, 6s Plus, 6, 6 Plus, 5s, child-Accept an invitation to Family Sharing-Share purchases with Apple Pencil and a chipset that smokes the small tablet competition.It's Apple's most satisfyingly iPad and proof that things won't change very much when serious small tablet competition is nowhere to be found in 2020.The familiar 7.9-inch display feels perfectly sized to grip in one hand and operate with that will help you to master your iPad Mini 5 within the shortest period of time. Here is a preview of what you will learn: -How to set up your iPad-Manage Apple ID and iCloud settings on iPad-Move content manually from your Android device to your iOS device-Change access to items when iPad is locked-Prevent iPad from automatically filling in passwords-Set up iCloud Keychain on to devices near you-Manage your App Store purchases, family members on iPad-How to use a shared iCloud storage planMultiple Apps Together on Home screen-Enable AssistiveTouch-Record Your iPad Screen-How to Block People From Sending You Mail in iPadOS-How to use Favorites in Apple Maps-How to use Cycle Tracking in Health-Download Free Books on Your iPad-have a full understanding of this tablet, we've compiled some book.-A well organized index and table of content that you can easily reference to get details quickly and more efficiently-Step-bystep instructions on how to operate your iPad Mini 5 in the simplest terms.-Latest tips and tricks to help you maximize your iPad Mini 5 to the fullestScroll up and click BUY WITH 1-CLICK to add this book to your library. IPad Pro 2021 User Guide

Quick and Easy Ways to Master Your IPad 7th Generation & Make it 10<sub>×</sub> Better

IOS 13.1 User's Manual

The Startup Owner's Manual

Step-by-Step User Guide for the iPad Air and iOS 7: Getting Started, Managing Media, Making FaceTime Calls, Using eMail, Surfing the Web

## Beginner's Guide to Digital Painting in Procreate Kindle Buffet

Are you a senior or a new user that wants to get the most out of your iPad Air 4th gen? If yes, then this users guide will give you the best user's experience. Read on to find out more... With the release of the new iPad Air 4 2020, a massive change has been launched for Apple's light-as-air line of tablets-it won't be the ungainly version of the standard iPad any longer, it best described as a specced-down iPad Pro.iPad Air 4 is the fourth 4th, generation of Apple's mid-range iPad Air series of

Let Your iPad Read Selected d104 to YouAdditional value for this <sub>information that we think you'll find useful. Although, it also has</sub> gadgets. It is a series of devices that Apple seems confused about where exactly to place them in its line of devices. This year's iPad Air is very similar to the 2020 iPad Pro, as such, it's safe to conclude that Apple has a plan for Airs. To help you the same flat-edge design as the iPad pro. The screen of the iPad Air 4 is pretty neat, but it's still different from that of the iPad Pro.Also, it supports one of Apple's best accessories, which is the 2nd Gen Apple Pencil.It features a pair of stereo speakers that sound fantastic and the Magic Keyboard can now be used on the iPad Air. Hence, the essence of this user's manual it to teach you the how to, hints, tricks to maximizing the New Apple 10.9" iPad and iPadOS 14 Below are some of the topics this book will focus on: -Rotating the screen on your iPad-Sidecar on MacOS Catalina -How to pin conversations in Messages-How to Mirror the screen of your iPad on Apple TV-Using the Apple TV Remote app -How to copy an iPhone app to your iPad 4 Air without restoring-How to find your screenshots on your iPad Air 4-Taking a screenshot with Apple Pencil -Starting a FaceTime call from a Message conversation -Universal Search additions -How to use the Apple Pencil to navigate your iPad Air 4-How to use Automatic Setup with your iPad-And so much more... So, why wait? To make the most of your device and to access the latest features of your iPad, click on the "Buy now with 1-Click" button to download now!!!

Added to the stables of Apple's trending devices is the latest iPad Pro 2021 with outstanding features. It also has some specifications including new processors and thunderbolt. The device is worth having, or you can simply upgrade to access the latest features.Moreover, with this iPad, you can easily perform almost all the functions of a laptop. The previous

generation came with a processor such as the A12Z, but this new design comes with the A14X chip. This is a revolutionary trend in the similarity of the M1 chips regarded as the fastest. This book provides great insight on how you can enjoy the wonders of Apple's latest device. Other things you will learn from this book include: What are the Features of iPad Pro 2021? iPad Devices Compatible with iPad Pro 2021 Setting Up iPad Pro 2021 Ways to Update your New iPad Pro Updating your iPad Pro with your Computer Using iCloud to Back Up your iPad Pro Using MacOS Catalina to Back Up your iPad Pro Restoring iPad Pro Backup from iTunes and iCloud How to Change iPad Language Setting Up Optimized battery Charging Using the New Scroll Bar Scanning Documents in the Files App Organizing your Folders Using Swipe Typing How to Activate How to Share Photos without Location Information How to Delete Apps from the Notification Screen Removing App Size Limitations on Cellular Data Adding E-mail Accounts to iPad Pro How to Send Emails and Attachments from your Device How to Activate iCloud Backup on iPad Pro 2021 Deactivating iCloud Auto Sync for Films and Pictures Resetting iPad Pro 2021 Creating a New Apple ID How to Change Apple ID on the iPad Pro How to Set Up Apple Pay Device Moving Data from Android to iPad Pro How to Set Up Wi-Fi & Mobile Networks Turning Off Wireless Connections Turning Off Mobile Data Taking Long Screenshots of Websites How to Customize Notification Center How to Customize Widgets in the Notification Center Switching Apps in iPad Pro 2021 Using and Displaying Multitasking Quick App Switcher How to Add Cycle to your iPad Pro 2021 How to Force Quit Apps Accessing Reachability Mode Adding New Contacts Importing Contacts from Android OS to iPad Pro Importing Contacts from Blackberry Devices How to Display Notification Previews on the Lock Screen Using Wireless or USB Mouse How to Use a Mouse with your iPad Pro How to Customize Assistive Touch

Customizing the Buttons on the Mouse Applying the Quicktake Feature on iPad Pro Securing your iPad Pro Using Screen Lock Unlocking your iPad Pro Using Touch ID Setting Up Filming Speed on iPad Pro 2021 Deactivating Required Attention on FaceID How to Format Store Films and Photos Enabling iCloud Keychain on iPad Pro 2021 Accessing the Passwords of iCloud Keychain How to Turn On Siri Using a Button How to Change Siri's Language Locating New Apps in App Store How to Set Up Zoom on iPad Pro 2021 Ways to Zoom In and Out on iPad Pro How to Record Videos Quickly Taking Burst Pictures with your iPad Ways of Taking Square Photos How to Turn on Capture Outside the frame Downloading New App on iPad Pro & Deactivate Swipe Typing And many more.. You Can Download FREE with Kindle Unlimited and Configure Various Setting on Your Device. So what are you waiting for? Scroll up and Click the Orange - BUY NOW WITH 1-CLICK BUTTON- on the top right corner and Download Now!!! You won't regret you did See you inside!!!

If you believe some news stories, the latest iPad update (iOS 8) is radically different and you should beware of updating! They're wrong! This book is for both new users of iPad and those upgrading to the latest update. I'll walk you through the changes and show you why updating is nothing to be afraid of. The iPad Mini doesn't come with a handbook / user guide, but don't believe other handbooks that tell you that's why you need to buy their handbook! iPad Mini does have a handbook! There's three ways to get it: 1. Download it from the Apple iBookstore (it's free) 2. Get it online by going to manuals.info.apple.com 3. Get it on your tablet; if you go to your bookmarked pages on Safari, the last bookmark is for the "iPad User Guide." So why do you need this book? This book was written for my parents; people who needed to know as

much as possibly, as quickly as possibly. There are people who The Complete Illustrated, Practical Guide with Tips & Tricks to want to know every single little detail about the iPad, and you will find that in Apple's comprehensive manual; but if you are like my parents-new to the iPad Mini and just want to learn all the basics in about 30 minutes or an hour, then this guide will help you-people who just want to know how to add their contacts, take photos, and email. It's not for advance users, although if you are upgrading from the previous Apple iOS (iOS iPad Encyclopaedia is your ultimate guide to 7) you will probably find it useful. If you have previously purchased my iPhone iOS 7 Quick Starter Guide, know in advance that this is essentially the same guide-if you know how book uses a simple approach to show you everything to use an iPhone, then you don't need a quick start guide-you already know how to use an iPad! If you want to know more, then get Apple's free guide. If you are ready to learn, then read setup, customization, and everything your iPad can on!

Written in an easy to follow way, with large text and images throughout, Seniors Guide to iPad reveals everything you need to know about the iPad. Using friendly step-by-step guides, you'll learn how the iPad buttons work, how to install and use apps, make video calls to loved ones, check your email, plus so NEW APPS HOW TO DOWNLOAD NEW APP ON IPAD TABLET HOW much more. Whether you only need to learn the basics, or you want to discover some really advanced tips, Seniors Guide to iPad is here to help. Inside you'll discover: - All the basics covered, including buttons, gestures, and typing - How to find and install apps - Step-by-step tutorials for browsing the internet - Instructions for setting up accounts and checking emails - How to make video calls to loved ones - The secrets of mastering iPad photography - Take part in a workout class - How to configure settings & much more! A Complete Step By Step Picture Manual For Beginners And

Seniors On How To Navigate Through The New IPad (4th Generation) Like A Pro with 40+ Tips And Tricks IOS 15 User Guide

Maximizing the Latest IPad Air 4th Generation A Complete Beginner To Pro User Guide With Tips To Master The New IPad Air 4th Generation IPad Air 4 User Manual iPhone and iPad Apps for Absolute Beginners Apple IPad (8th Generation) User Guide getting the most out of your iPad! Apple's graphicsdriven iOS is perfect for visual learners, so this you need to know to get up and running and much more. This book will walk you step-by-step through do. As you read this book, it will help you develop your skills with the use of Apple iPad devices. Likewise, you will learn; HOW TO SET UP YOUR TABLET FOR THE FIRST TIME RESTORING FROM AN ICLOUD OR ITUNES BACKUP HOW TO USE THE APP STORE TO LOCATE TO FIX AN IPAD THAT WON'T UPDATE IOS VERSION HOW TO EXTEND YOUR IPAD'S BATTERY LIFE WHAT TO DO IF YOUR IPAD WON'T CHARGE SOLUTION TO IPAD THAT FALLS INSIDE WATER OR DAMAGED BY WATER What to do if Your iPad won't Power ON after being left to take a seat HOW TO ADD AND IMPORT CONTACTS TO YOUR IPAD HOW TO IMPORT CONTACTS FROM AN ANDROID TO IPAD TABLET HOW TO IMPORT CONTACTS FROM A BLACKBERRY HOW TO IMPORT CONTACTS FROM A WINDOWS TABLET HOW TO ADD CONTACT TO YOUR IPAD TABLET MANUALLY HOW TO SECURE YOUR IPAD WITH A LOCK HOW TO SET UP TOUCH ID TO UNLOCK YOUR IPAD TABLET HOW TO CONNECT AN IPAD TO A WIRED ETHERNET PORT HOW TO MOVE DATA FROM ANDROID HOW TO

IMPORT CONTACTS FROM AN ANDROID TO IPAD TABLET HOW TO IMPORT CONTACTS FROM A BLACKBERRY HOW TO IMPORT CONTACTS FROM A WINDOWS TABLET HOW TO ADD CONTACT TO Free books, all you can eat. You may never have to YOUR IPAD TABLET MANUALLY HOW TO CONNECT IPAD TO YOUR TV WIRELESSLY OR WITH CABLE HOW TO FIX A SLOW IPAD CLASSIFIED TIPS TO EXPLORE MORE FEATURES OF YOUR IPAD HOW TO WATCH TV ON YOUR IPAD ...and lots more! Whether you are new to the iPad or have just upgraded to the iPad Pro, iPad Air etc, this book helps you discover your phone's full functionality and newest capabilities. Stay in touch by phone, text, email, FaceTime Audio or FaceTime Video calls, the wealth of great books usually there are several or social media; download and enjoy books, music, movies, and more; take, edit, and manage photos; track your health, fitness, and habits; organize your schedule, your contacts, and your commitments; and much more! The iPad is designed to be userfriendly, attractive, and functional. But it is capable of so much more than you think, don't you want to explore the possibilities? This book walks you through iOS to help you stay in touch, get things done, and have some fun while you're at it! The iPad you hold in your hand represents the top of browsing, and it has an ever-expanding catalog of mobile technology, and is a masterpiece of industrial design. Once you get to know it, you'll never be without it. CLICK BUY NOW! 2017 ipad case new mini 4 screen protector air 2 pro 12.9 9.7 b00t44wyq6 charger 30 pin used aceguarder for kids apple stylus charging cable 1 glass with keyboard 4th generation refurbished cover targus tripod cord new Apple iPad and you're excited about the 2nd car mount otterbox smart zagg replacement wall tempered stylists pens griffin survivor power holder on some neat features by experimenting on your own, covers bank brydge blue 3rd 5th adapter stand

battery pack air2 men leather and gray cases newest kodi box fully loaded

pay for a book again! Many popular books are offered completely free of charge during brief promotional periods. If you manage to find and download a book while it's offered free, it's yours to keep forever. Its a great way to sample a new genre, or perhaps discover an author you had not noticed before. The free promotions usually last only a few days, but there is a new crop every day. You will be amazed at hundred freebies in virtually every category of fiction and nonfiction, every day of the year. This book will introduce you to KindleBuffet.com, a showcase for the best free Kindle books, plus a multitude of other avenues toward great free content.

Apple's new iPad is aimed at anyone who wants to work (and play) while on the go. The device is light, it has a large capacity battery that can keep things going all day, it has desktop-class web applications in the App Store that allows for universal usage of the new iPad, including productivity, creative, education, legal, medical, and more. Additionally, the iPad 7th generation has built-in accessibility features and a deep integration with iPadOS.You've just picked up your potentials of the device, But while you can pick up it could take you quite a long time to uncover all

the different tips & tricks your iPad is capable of Manual guides you, step-by-step, as you put the performing.That's where we come in. Instead of spending time sifting through different menus looking for a way to take a screenshot, connect your expert Steve Blank, co-creator with Eric Ries of the Bluetooth headphones or whatever else, we've detailed tips and tricks to help you out. Here is a him for more than a decade. This 608-page how-to preview of what you will learn: -Setup your 7th Generation iPad-How to access the App Switcheraccess the Control Centre-How to search on iPad-How to close windows and apps on iPad-View previews and will help you: • Avoid the 9 deadly sins that quick actions menus on iPad-Explore the iPad Home screen and open apps-Change common iPad settings-How Customer Development method to bring your business to change orientation on iPad-How to quickly switch idea to life • Incorporate the Business Model Canvas between apps-How to adjust the split point between two apps when multitasking on iPad-How to get rid of Identify your customers and determine how to "get, split screen on iPad-How to drag and drop files/photos into emails or messages-How to copy text/URLs to Notes-Keep your favorite apps readily available on iPad-Add text, shapes, and signatures with Markup on iPad-Use Your iPad As Second Display available from Wiley. The cover, design, and content For Mac-Take Full Page Screenshots in Safari-How to are the same as the prior release and should not be use Memoji and Animoji in iMessage-Set up Apple Pay-considered a new or updated product. And so much more!Download your copy of "iPad 7th Generation User Manual" by scrolling up and clicking the New Apple IPad 8th Generation Hidden Features "Buy Now 1-Click" button. More than 100,000 entrepreneurs rely on this book for detailed, step-by-step instructions on building IPad Air 4 User Guide successful, scalable, profitable startups. The National Science Foundation pays hundreds of startup & Tricks to Maximizing the Latest 10.2" IPad & teams each year to follow the process outlined in the book, and it's taught at Stanford, Berkeley, Columbia and more than 100 other leading universities worldwide. Why? The Startup Owner's

Customer Development process to work. This method was created by renowned Silicon Valley startup "Lean Startup" movement and tested and refined by guide includes over 100 charts, graphs, and diagrams, plus 77 valuable checklists that guide you as you drive your company toward profitability. It destroy startups' chances for success • Use the as the organizing principle for startup hypotheses • keep and grow" customers profitably • Compute how you'll drive your startup to repeatable, scalable profits. The Startup Owner's Manual was originally published by K&S Ranch Publishing Inc. and is now An Illustrated Guide with Tips and Tricks to Master

and Troubleshooting Common Problems

2021 Edition

The Complete Illustrated, Practical Guide with Tips IPadOS 14

Building IPhone and IPad Electronic Projects The Step-By-Step Guide for Building a Great Company (For IPad 2, 3 Or 4, IPad Air IPad Mini with IOS 8)

\*\*Buy the Paperback and Get the eBook Copy Free\*\* Discover simple tricks and tips on becoming an advanced user of the iPhone even as a beginner! You to the iPad 2, but there's still no printed guide to just bought or about to buy one of the iPhone 11 series; iPhone 11, 11 Pro, or 11 Pro Max. You have been hearing about the new iOS 13.1 that comes with learn how to stuff your iPad with media, organize them! But of what use? The iPhone 11 Series are some your personal life, wirelessly stream content to and of the devices that run on the upgraded iOS 13/13.1. from your tablet, stay connected to friends, and This new OS introduces new features to devices that much more. The important stuff you need to know: are compatible with it. The iPhone 11 Series are not Build your media library. Fill your iPad with music, the only devices that are compatible with iOS 13/13.1; others are iPhone 6s to iPhone XR, XS, and more. Go wireless. Sync content between your XS Max and the iPad. The new feature in this new upgraded OS for Apple devices includes a Dark Mode, Connect through WiFi or Wi-Fi + 3G, and surf the Web a Find My app, a revamped Photos app, a unique Siri using the iPad's new tabbed browser. Consolidate voice, updated privacy features, a new street-level email. Read and send messages from any of your email view for Maps, and lots more. Inside this Guide, you accounts. Get social. Use built-in apps like will discover step by step guide on how you can utilize these features in everyday life. The instructions in the book are in layman language, straight to the point. Some of the tricks you will learn in this Guide are; How to download and install undocumented tips, tricks, and shortcuts. iOS 13.1 How to Use the Find My App How to Use Sign-Here is the fundamental knowledge and information IN-With-Apple button How to Enable Dark Mode and Nightshift How to Use Apple Maps in various ways How must have to understand and play today's keyboard to Use Look Around feature in Apple Maps How to Add synthesizers. This basic primer, newly updated from Siri Shortcuts How to Use Screen Time How to Set App the classic original edition, offers step-by-step Limits How to Use the New Reminders app How to disable/ Enable Haptic Touch and 3D in iOS 13 How to synthesizer is, the basic concepts and components, Remove Location Details from your Photos in iOS 13 Understanding of Find My iPhone Understanding Find My Friends Lots more! This is a Complete Guide that Steve Porcaro (of Toto), Tom Rhea, and other wellwill make you a master on your iPhone. Scroll up and known experts, Synthesizer Basics is the first, and click the buy button to get your copy now! With iOS 5, Apple added more than 200 new features using all its amazing capabilities. That's where this full-color Missing Manual comes in. You'll movies, TV shows, eBooks, eMagazines, photos, and computer and iPad—no wires needed. Get online. iMessage, Twitter, and Ping to stay in touch. Store stuff in iCloud. Stash your content online for free, and sync up all your devices automatically. Interact with your iPad. Learn new finger moves and that a beginning or intermediate electronic musician explanations and practical advice on what a and the latest technical developments and applications. Written by Bob Moog, Roger Powell,

Page 11/20 September, 26 2022

still the best, introduction available today.

Delve into the world of digital painting on an iPad rotation data Hack a radio control truck with with step-by-step tutorials, hints, and tips from professional artists.

A User Guide to Help Master the Most Challenging Aspects of This Handy Device

IPad 8th Generation For The Elderly (Large Print Edition)

IPad Air (4th Generation) User Guide

APPLE IPAD MINI 5 USER GUIDE

The Seniors' Manual to Understanding and Mastering Apple's Latest IPad

Creating ebooks for the Apple iPad and other ereaders

The Complete Beginners Manual to Master the New IPad Pro 2021 (5th Generation) and Tips & Tricks for IPadOS 14 (Large Print Edition)

your iPhone or iPad for some really fun projects, such as building a metal detector, hacking a radio control truck, or tracking a model rocket in flight? Learn how to build these and other cool things by using iOS device sensors and inexpensive hardware such as Arduino and a Bluetooth Low Energy (LE) Shield. This hands-on book shows you how to write simple applications with techBASIC, an Appleapproved development environment that runs on iOS devices. By using code and example programs built into techBASIC, you'll learn how to write apps directly on your Apple device and have it interact with other hardware. Build a metal detector with the iOS magnetometer Use the HiJack hardware platform to create a plant moisture sensor Put your Generation) and iPadOS 14 Apple released the iPad

iPhone on a small rocket to collect acceleration and Arduino and Bluetooth LE Create an arcade game with an iPad controller and two iPhone paddles Control a candy machine with an iOS device, a micro servo, and a WiFi connection

Why simply play music or go online when you can use common errors. In this essential book, Liz shares Almost overnight, EPUB has become the favored standard for displaying digital text on ereaders. The EPUB specification is a powerful method for creating gorgeous ebooks for EPUB-capable readers such as the iPad, Nook, and Kindle. Alas, it is far from perfect, with frustrating limitations, sketchy documentation, and incomplete creation tools. This extensively researched guide to creating EPUB files by best-selling author Elizabeth Castro shows you how to prepare EPUB files, make the files look great on the screen, work around EPUB weaknesses, and fix her hard-earned experience for how to: Create EPUB files from existing Microsoft Word or Adobe InDesign files, or from scratch. Tweak EPUB files to take full advantage of the power of EPUB in each respective ereader. Control spacing, indents, and margins. Insert images and sidebars and wrap text around them. Create links to external sources and cross-references to internal ones. Add video to ebooks for the iPad.

> Unable to make the normal trumpet blast, little Ellison gets teased by the other elephants, until his imaginary friend Weasel helps him find his own unique voice; includes a read-along disc.

> A Complete Guide to Mastering Your iPad 10.2" (8th

8th generation on 15th September 2020. The company 14 was released to its features and tips and tricks, has decided to stick with the traditional 10.2-inch this is a must-read for you. Scroll up and click the display screen size. The new device may look similar BUY NOW button to purchase this guide. in design to previous models, but it outpaces, outperforms, and outranks previous versions. As expected, Apple also unveiled the new iPadOS 14 for A Complete Step By Step User Manual For Beginners iPads, making massive improvements to the operating system. This new OS boast of many new exciting features, plus major upgrades on apps with an overall promise of an improved customer experience. This book shows you a step-by-step, in-depth, and practical guide on how to master the iPad 8th generation with the new iPadOS 14. If you've already Web had an iPad (or maybe several), then chances are you Basic Sensors in IOS already know how it works. But if you want to do even more with the device, and want a guide that will explain it in simple terms, then read on! This guide is formatted in a way to help you use your iPad (and all its powerful features) as quickly as possible. Some of the included topics are: iPadOS 14 and Compatible Devices New and Improved Features in the iPadOS 14 How to navigate all basic functions How to Set Up iPad How to Create a New Apple ID Set comes with countless screenshots, which Up Apple Pay How to Use the Camera App Change iPad's complement the step-by-step instructions and Language Set up Family Sharing on iPad How to Set Screen Time Get a Report of Your Device Usage How to Create a New Reminder To set up a personal email account How to set-up a corporate email address How to delete emails How to allow or deny data roaming How to manipulate the cellular data for automatic downloads Tips and trick for your iPad And much more! You need not jump into the ocean of iPadOS 14 without the essentials. Right from when the iPadOS Adobe Photoshop Elements 3.0 iPad Mini 6 User Instruction Manual And Seniors On How To Navigate Through The New IPad (8th Generation) Like A Pro with the Aid of Pictures Step-by-Step User Guide for Apple iPad 2: Getting Started, Downloading FREE eBooks, Taking Pictures, Making Video Calls, Using eMail, and Surfing the iPad 2 Survival Guide iPad: The User Manual like No Other The iPad Air Survival Guide organizes the wealth of knowledge about the Fifth Generation iPad and iOS7 into one place, where it can be easily accessed and navigated for quick reference. This guide help you to realize the iPad's full potential. The iPad Air Survival Guide provides useful information not discussed in the official iPad Air manual, such as tips and tricks, hidden features, and troubleshooting advice. You will also learn how to download FREE eBooks and how to make

video calls using FaceTime. Whereas the official iPad Air manual is stagnant, this guide goes above and beyond by discussing recent known issues and solutions that may be currently available. This information is constantly revised for a complete, up-todate manual. This iPad Air guide includes, but is not limited to: Getting Started: - Button Layout - Navigating the Screens - Setting Up Wi-Fi - Setting Up an Email Account - Using Email - Logging In to the Application Store - Using FaceTime - Placing a FaceTime Call - Moving the Picture-in-Picture Display - Taking Pictures - Capturing Videos - Browsing and Trimming Captured Videos - Using iTunes to Import Videos - Viewing Videos - Using the Music Application - Using the iTunes Application - Sending Pictures and Videos via Email - Setting a Picture as Wallpaper - Viewing a Slideshow - Importing Pictures Using iPhoto - Creating Albums Using iPhoto Advanced topics: - Using Multitasking Gestures - 171 Tips and Tricks for the iPad - Setting the iPad Switch to Mute or Lock Rotation - Using tapping, typing, or dictating Organize and the Split Keyboard - Downloading FREE Applications - Downloading FREE eBooks - Updating eBooks in the iBooks app - Using

the iBooks Application - Highlighting and Taking Notes in iBooks - Moving a Message to Another Mailbox or Folder - Changing the Default Signature - Setting the Default Email Account - Changing How You Receive Email - Saving a Picture Attachment - Managing Contacts - Turning Data Roaming On or Off - Blocking Pop-Up Windows - Managing Applications - Deleting Applications - Setting a Passcode Lock - Changing Keyboard Settings - Maximizing Battery Life Showcases the computer graphics program's updated features while demonstrating fundamental and advanced Photoshop concepts and displaying professionally designed projects.

The quick way to learn Microsoft Word, Excel, PowerPoint, and OneNote for iPad! This is learning made easy. Get productive fast with every Office for iPad app--plus OneNote, too! Jump in wherever you need answers--brisk lessons and colorful screen shots show you exactly what to do, step by step. Quickly create Word documents by design professional documents of all kinds Visually analyze information in tables, charts, and PivotTables Deliver highly

effective presentations in PowerPoint straight from your iPad Save and send PDFs, with or without Office 365 Use OneNote to capture and share everything from text to iPad photos Now in full color! Easy lessons for essential tasks Big full-color visuals Skill-building practice files Download your Step by Step practice files at: http://aka.ms/iPadOfficeSBS/files The New Apple iPad 8th Generation User Manual The Apple 8th Generation iPad is the latest release in the iPad series; the faster and upgraded device is built to meet today's average customer standards. Like its keyboard The Apple pencil How to use speak previous predecessors, it has been advertised, and it is finally here; and we are glad to provide you with this step to step guide on how to use the device and get the best out of it. It is a beast in the technological world and can replace many modern-day devices while still lightweight and looking premium. This guide will focus on the new device, its functions, possibilities, specifications, and hidden tricks that will make your experience extraordinary. To allow users like you to get the best out of the iPad 8th generation, we have compiled this guide. Though many

things are different in this new iPad, a few things remain the same will better the user's experience. Everything you need to know about the 2020 iPad, from the How To's and Step by Step procedures to information about how the iPad works can be found in this guide. Some of the things you'll learn while reading this book include: Upgrades to the latest model The upgrade refresh rate and how it affects the performance The battery life The latest A12Z chip What makes the iPad Pro 2020 so fast? Features of the cameras RAM and Storage of iPad The Apple screen feature The Liquid touch technology The new Apple Tsrackpad How to connect to Internet Using simple gestures The Apple Pencil The Touch ID The new accessories How to troubleshoot and fix some issues How to fix Wi-Fi issues VPN settings Set up use iCloud and iTunes How to use Zoom on the iPad How to multitask How to restore previous backup All this and much more you will learn in this book. You Can Download FREE with Kindle Unlimited and Configure Various Setting on Your Device. So what are you waiting for? Scroll up and Click the Orange - BUY NOW WITH 1-CLICK BUTTON- on the top right corner and Download Now!!! You won't regret you did See you inside!!! Programming the Accelerometer, Gyroscope, and More

Microsoft Office for IPad Step by Step How to Create Art on an IPad The #1 Classified Manual for New and

Existing Apple Ipad Users With Easy Instructions to Follow.

iPad Air Survival Guide

All-In-One IPad Manual

The Rust Programming Language (Covers Rust 2018)

The iPad Mini 6 is a portable, powerful, and efficient productivity powerhouse. Some of my absolute must-have iPad mini 6 apps and accessories to make your iPad Mini 6 more productive are covered in this book! If you just bought an iPad Mini, you need to install these iPadOS apps first for a safe iPad Mini 6 setup. If you are in the market for an iPad Mini 6, you have likely done your research, have seen its many capabilities, and are ready to purchase. If you have never purchased an iPad before, or haven't purchased one in awhile, you may be wondering about the latest features of this great device and how to use them. The iPad Mini 6 User Instruction Manual is a great way to learn about the newest features of this compact and popular tablet computer. If you have a basic knowledge of how to use an iPad or iPhone, you will

easily learn everything you need to know. This manual covers everything a new owner of an iPad Mini will need to know about the device, from charging it, setting it up, and using the apps that come with it, to using the camera and changing the settings. After getting a feel for the iPad Mini 6, you might be curious about what apps to download and how to use the device even more effectively, which usually entails purchasing some beneficial accessories. Read this book to learn more. With this book, you get to learn: 1. How to use your new iPad with ease. 2. The best accessories for your iPad device. 3. How to be productive with the iPad Mini 6. 4. Apps to help you get the most of your iPad Mini 6. 5. General and technical iPad Mini 6 exploration tips This iPad Mini Instruction Manual is a must-have for all new owners, and even those who have used an iPad before can benefit from reviewing the manual. This iPad Mini 6 Instruction Manual makes a great gift for mom, dad, your best friend, or even your kids. No matter who you give it to, they will love it. If you want to learn how to use your device fully, or just want to learn the most popular features, this is the instruction manual for you! Wait no further; get your copy to explore the benefits the iPad Mini 6 has to offer you.

All in One iPad Manual is the best Manual for iPads on Sales, iPads and Tablets Complete Guide to Explore More Features! UPDATED as at NOVEMBER 2017 & ERROR-FREE Apple's graphics-driven iOS is perfect for visual learners, so this book uses a simple approach to show you everything you need to know to get up and running, and much more. This book will

walk you step-by-step through setup, customization, without it. SCROLL UP TO CLICK BUY NOW! Tags:2017 and everything your iPad can do. As you read this book, it will help you develop your skills with the 9.7 b00t44wyq6 charger 30 pin used aceguarder for use of Apple iPad devices. Likewise, you will learn: kids apple stylus charging cable 1 glass with HOW TO WATCH TV ON YOUR IPAD. HOW TO SECURE YOUR IPAD WITH A LOCK. HOW TO USE TWO APPS AT ONCE WITH SLIDE OVER & SPLIT VIEW. HOW TO UPGRADE THE OPERATING SYSTEM (IOS VERSION). HOW TO IMPORT CONTACTS FROM AN BLACKBERRY, ANDROID & WINDOWS PHONE 5th adapter stand battery pack air2 men leather and TO IPAD TABLET. HOW TO FIX A SLOW IPAD. HOW TO CONNECT IPAD TO YOUR TV WIRELESSLY OR WITH CABLE. HOW TO CONNECT AN IPAD TO A WIRED ETHERNET PORT. HOW 8 ipad tablets for under 50 google home macbook TO FIX AN IPAD THAT WON'T UPDATE IOS VERSION. SOLUTION TO IPAD THAT FALLS INSIDE WATER OR DAMAGED kid thinkpad 16 gb ram ddr4 used 100 with keyboard BY WATER. WHAT TO DO IF YOUR IPAD WON'T CHARGE. HOW Whether you are new to the iPad or have just upgraded to the iPad Pro,iPad mini 2, iPad mini 4, iPad Air, iPad pro 9.7, iPad pro 12.9 etc, this book app products a 7.0 wacom galaxy pro 12.9 9.7 5tb helps you discover your phone's full functionality and newest capabilities. Stay in touch by phone, text, email, FaceTime Audio or FaceTime Video calls, portable terabyte tempered glass audible members or social media; download and enjoy books, music, movies, and more; take, edit, and manage photos; track your health, fitness, and habits; organize your schedule, your contacts, and your commitments; and much more! The iPad is designed to be userfriendly, attractive, and functional, but it is capable of so much more than you think--don't you want to explore the possibilities? The iPad you hold otter box short cover waterproof defender selfie in your hand represents the top of mobile technology, and is a masterpiece of industrial design. Once you get to know it, you'll never be

TO EXTEND YOUR IPAD'S BATTERY LIFE ...and lots more! charger air acer predator electronics solid state sd ipad case new mini 4 screen protector air 2 pro 12.9 keyboard 4th generation refurbished cover targus tripod cord 2nd car mount otterbox smart zagg replacement wall tempered stylists pens griffin survivor power holder covers bank brydge blue 3rd gray cases newest tablet alexa amazon fire stick firestick kindle paperwhite dot echo tv kids case hd lenovo android rca asus zenwatch 2 7 yoga book tab 3 mini external hard drive xbox one microsd apple card 64 stylus slate samsung in 1 laptop e 8.0 windows 4tb 10 inch 7200 rpm refurbished prime video charging cable otterbox e-reader lcd writing 500 10.1 zenpad zagg nook screen replacement a10 tb books free aspire 15 e5-575-33bm vx otterbox iphone 7 plus case lifeproof 6s clear 10ft charger 6 screen protector 10 ft pop socket for cable 2 in 1 lightning adapter marble red apple kate spade privacy girls tempered glass cases holsters long phone portable speck tripod charging replacement cute caseology cheap foot wallet accessories 5s 5 5c stick extra zagg battery life proof 5se car and headphone jack mount tech 21 armor speakers There is much to learn about the new generation of

iPad, and the iPad 2 Survival Guide is the flagship Downloading Free Applications - Downloading Free guide for Apple's newest creation. The iPad 2 Survival Guide organizes the wealth of knowledge about the iPad 2 into one place, where it can be easily accessed and navigated for quick reference. This guide comes with countless screenshots, which complement the step-by-step instructions and help you to realize the iPad's full potential. The iPad 2 iPad - Printing Web Pages - Moving a Message to Survival Guide provides useful information not discussed in the iPad manual, such as tips and tricks, hidden features, and troubleshooting advice. Changing How You Receive Email - Saving a Picture You will also learn how to download FREE games and FREE eBooks, how to PRINT right from your iPad, and Account - Turning Data Roaming On and Off - AT&T how to make VIDEO CALLS using FaceTime. Whereas the Data Plans Explained - Using the Safari Web Browser official iPad 2 manual is stagnant, this guide goes above and beyond by discussing recent known issues and solutions that may be currently available. This Changing Keyboard Settings - Tips and Tricks information is constantly revised for a complete, up-Maximizing Battery Life - Printing Pictures Without to-date manual. This iPad 2 guide includes: Getting a Wireless Printer - Viewing Applications on an HD Started: - Button Layout - Before First Use - Navigating the Screens - Setting Up Wi-Fi - Setting A full and very detailed guide on iOS 15. A step-by-Up an Email Account - Using Email - Logging In to the Application Store - Using FaceTime - Placing a FaceTime Call - Moving the Picture-in-Picture Display - Taking Pictures - Capturing Videos - Browsing and Trimming Captured Videos - Using iTunes the changes and upgrades, this guide will assist you to Import Videos - Viewing a Video - Using the iPod in mastering everything related to iOS (new and old Application - Using the iTunes Application - Sending features), your iPhone, and the Apple ID connected Pictures and Videos via Email - Setting a Picture as to it. What's new: FaceTime Messages Memoji Focus Wallpaper - Viewing a Slideshow - Importing Pictures Notifications Maps Safari Live Text Visual Look Up Using iPhoto - Creating Albums Using iPhoto Advanced Photos Notes Reminders Health Weather Privacy topics: - 161 Tips and Tricks for the iPad - Setting iCloud+ Accessibility This iOS 15 user guide covers the iPad Switch to Mute or Lock Rotation -

eBooks - Adding Previously Purchased and Free eBooks to the iBooks app - Updating eBooks in the iBooks app - Using the Kindle Reader for iPad - Using the iBooks Application - Using the iBooks Internal Dictionary - Highlighting and Taking Notes in iBooks - Turning On VoiceOver - Printing Directly from the Another Mailbox or Folder - Changing the Default Signature - Setting the Default Email Account - Attachment - Managing Contacts - Setting Up a 3G - Blocking Pop-Up Windows - Managing Applications - Deleting Applications - Setting a Passcode Lock - TV - Troubleshooting - Resetting Your iPad step explanation on how to set every feature that iOS 15 offers. Updating your existing iPhone to the most recent version of iOS will give you access to the newest iPhone features. As well as explaining iPhone models back to iPhone SE (1st generation).

## Synthesizer Basics The Complete User Manual for Beginners and Seniors with New Tips & Tricks for Apple IPad Pro 2021 5th Generation Find and download the best free books,magazines and newspapers for your Kindle, iPhone, iPad or Android The IPad IOS 8 Quick Starter Guide A Manual of Acupuncture EPUB Straight to the Point IPad 7th Generation User Manual A companion to A Manual of Acupuncture, there are 384 durable point reference and study cards covering all 391 of the 14 channel and extra (miscellaneous) points. Each card measures 4" x 6", and most are devoted to a single point. This second edition of the point cards offers a new terra cotta storage case, two-color cards, the addition of pinyin accents, and updated point locations and location notes to match the latest edition of A Manual of Acupuncture.

The iPad Survival Guide organizes the wealth of knowledge about the iPad into one place, where it can be easily accessed and navigated for quick reference. Unlike the official iPad manual, the survival guide is not written like a book in paragraph form. Instead, every instruction is broken down

into clear and concise steps. The iPad Survival Guide provides useful information not discussed in the iPad manual, such as tips and tricks, hidden features, troubleshooting advice, as well as advice on how to solve various Wi-Fi issues. You will also learn how to download FREE games and FREE eBooks, how to PRINT right from your iPad, and how to make VOICE CALLS with the use of a simple application. Whereas the official iPad manual is stagnant, this guide goes above and beyond by discussing recent known issues and solutions that may be currently available. This information is constantly revised for a complete, up-todate manual. This iPad guide includes: Getting Started: - Button Layout - Before First Use - Navigating the Screens - Setting Up Wi-Fi - Setting Up an Email Account - Using Email - Setting Up Your Email Application - Logging In to the Application Store - Photos and Videos - Using iTunes to Import Videos - Sending Pictures via Email - Setting a Picture as Wallpaper - Viewing a Slideshow - Importing Pictures Using iPhoto - Importing Pictures Using a PC - Viewing a Video - Using Skype for Voice Calls and Text Messages Advanced topics: - Downloading Free

Applications - Downloading Free Books - Adding Previously Purchased and Free eBooks to iBooks app - Using the Kindle Reader for iPad - Using the iBooks Application - Turning On VoiceOver - Printing Directly from the iPad - Printing Web Pages - Moving a Message to Another Mailbox or Folder - Changing the Default Signature - Setting the Default Account - Changing How You Receive Email - Saving a Picture or Attachment - Managing Contacts - Using Safari Web Browser - Blocking Pop-Up Windows - Managing Applications - Setting a Passcode Lock - Changing Keyboard Settings - Tips and Tricks - Maximizing Battery Life - Solving WiFi issues - Troubleshooting The Complete Illustrated, Practical Guide to Maximizing Your Apple IPad Mini 5 A Beginner and Seniors Manual to Hidden Features, Tips & Tricks and Mastery of The New Apple 10.2" IPad & IPadOS 14 A Complete Step by Step Manual for Beginners and Seniors on How to Navigate Through the New 8. 3 IPad Mini 6th Generation with Tips and Tricks for IPadOS A Complete Beginners Guide to Master All the New Features of IOS 13 & 13.1 on Your IPhone, IPad, IPod & Mac

The Perfect IPhone Guide for Seniors, Beginners, and First-Time IPhone Users